# IPHONE 4 GETTING STARTED GUIDE

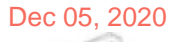

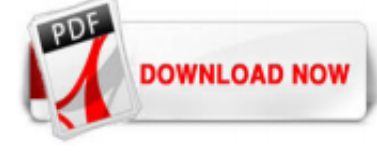

# [Iphone 4 Getting Started Guide](http://share.charchub.com/iphone-4-getting-started-guide.pdf)

Apple iPhone 4 - Getting started; iPhone 4-guides and tools . iPhone 4 - Guides and tools. Your iPhone 4 has lots of great features and we really want you to get the most from your new phone, so we've put together a handy set of useful guides and tools. iPhone 4 interactive manual - our helpful simulator which explains all the great features of this phone and how to use them. iPhone 4 user ...

In this tutorial, learn everything you need to know about how to use the new iOS4 on your iPhone 2G, 3G or 3GS. In this clip, get a walkthrough of the update and learn how to use all the new features: multitasking, folders, wallpapers and so much more. If you are unsure how to get up and running or would like to see if updating it right for you - have a look at this helpful video.

# [iPhone 4-guides and tools - EE](http://share.charchub.com/iphone-4-getting-started-guide.pdf)

If you haven't synced your iPhone, ... If you want to find out how to activate all the new features on your device, here's your getting-started guide to get the most out of iOS 4.3. First, the bad ...

#### [Beginner's guide: How to set up and start using your new ...](http://share.charchub.com/iphone-4-getting-started-guide.pdf)

#### [iPhone Basics: Getting Started with the iPhone](http://share.charchub.com/iphone-4-getting-started-guide.pdf)

In early 2010, Apple started selling iPhones at list price, but the devices were still locked to AT&T. The news comes a day earlier than expected after rumors about Apple's unlocked iPhone 4 plans ...

# [Set up your iPhone, iPad, or iPod touch - Apple Support](http://share.charchub.com/iphone-4-getting-started-guide.pdf)

Daniel takes a look at iOS 4 from Apple, the latest software update for the iPhone and iPod Touch. For more reviews, news, tutorials and articles, check out ...

#### [Getting started with iPhone 4! - Apple Community](http://share.charchub.com/iphone-4-getting-started-guide.pdf)

Just got a new iPhone 4 and you're not sure how to use it? That's why Apple created an iPhone 4 user guide. From setting up your email to adding contacts, this 244 page PDF will walk you through every single step of the iPhone set up. Obviously this iPhone 4 user guide was not designed for people who already own an iPhone but I'm sure it will help first-time iPhone owners. You can ...

# [How to Force Restart an iPhone 4 - iFixit Repair Guide](http://share.charchub.com/iphone-4-getting-started-guide.pdf)

We round out our video series on how to use the iPhone 4 with a look at some of the other lesser known improvements in the iPhone 4 and iOS 4. There are many...

# [iPhone User Guide - Apple Support](http://share.charchub.com/iphone-4-getting-started-guide.pdf)

We take you through the First time start-up and registration on the Apple iPhone 4s with iOS 5 and Siri as well as unboxing the device. For more news, hints,...

# [Iphone 4 - Free Pdf Manuals Download | ManualsLib](http://share.charchub.com/iphone-4-getting-started-guide.pdf)

iPhone 4 Quick Start Guide (CDMA Model) iPhone 4S Quick Start Guide; iPhone 4 Info – safety, warranty, and regulatory information; iPhone 4s Info – safety, warranty, and regulatory information; iPhone 3G and 3GS . The iPhone 3G's core improvement was support for 3G wireless networks, something the original model lacked. The PDFs here provide legal info and some basic operating tips. The ...

#### [The Ultimate Beginner's Guide to iPhone/Smartphone ...](http://share.charchub.com/iphone-4-getting-started-guide.pdf)

Das iPhone 12, iPhone 12 mini, iPhone 12 Pro oder iPhone 12 Pro Max funktioniert mit den 5G-Netzen bestimmter Mobilfunkanbieter. Weitere Informationen zu 5G. iPhone mit MagSafe aufladen. Mit dem MagSafe-Ladegerät kannst du ein iPhone 12, iPhone 12 mini, iPhone 12 Pro und iPhone 12 Pro Max aufladen. MagSafe-Ladegerätkompatibilität überprüfen . Update auf iOS 14. Mit iOS 14 erhält der Home ...

#### [Getting Started with Apple iOS Devices](http://share.charchub.com/iphone-4-getting-started-guide.pdf)

In this video, you'll learn more about getting started with the iPhone. Visit https://www.gcflearnfree.org/iphonebasics/getting-started-with-the-iphone/1/ fo...

#### [A beginner's guide to iOS: How to get started with your ...](http://share.charchub.com/iphone-4-getting-started-guide.pdf)

For details, see the CocoaPods Getting Started guide. sudo gem install cocoapods. Create a Podfile for the Maps SDK for iOS and use it to install the API and its dependencies: If you don't have an Xcode project yet, create one now and save it to your local machine. (If you're new to iOS development, create a new project and select the iOS App template. Note: on 11.7, create a Single View ...

Now you're ready to activate your phone. 1. Start with your new device powered off. 2. Choose from the following options: Option 1 If you're a new customer and not transferring your number from another provider, skip to Step 3.. Option 2 If you're transferring your number from another provider, or activating a new or replacement device, please go to the AT&T Phone Activation site.

#### [How to master iOS 12.4: The best iPhone tips and tricks ...](http://share.charchub.com/iphone-4-getting-started-guide.pdf)

Where do you go to get started? And what are the steps you need to take to get there? This article is an introduction to the various ways of getting content and applications onto the iPhone. It is by no means a full guide, but hopes to point you in the right direction and give you an overview of what is involved in the process. Immersion. The first step in writing for the iPhone is ...

#### [Getting Started Tutorials & Documentation | Visual Studio ...](http://share.charchub.com/iphone-4-getting-started-guide.pdf)

So you are ready to get started with your wonderful new piece of Apple tech, ready to make all your friends green with envy. There is a great video course available here for anyone not looking for text based tutorials. Unboxing Your iPhone 6. One of the best parts of picking up a new phone is undoubtedly the initial unboxing. Indeed, this is so ...

#### [Get started - Apple Support](http://share.charchub.com/iphone-4-getting-started-guide.pdf)

Getting started Guide to phone keys and sockets Parent page; Select help topic. Getting started. Basic use. Calls and contacts. Messaging. Apps and media. Connectivity. Specifications. Guide to keys and sockets on your Apple iPhone 4S iOS 9.0. Read help info. The list below shows you what the different keys and sockets on your phone are used for. Step 1 of 12. 1. On/Off

# [Getting Started - MetaTrader 4 Help](http://share.charchub.com/iphone-4-getting-started-guide.pdf)

This iPhone 5S Beginners Guide covers Everything about the iPhone 5S, from Touch ID to the Control Center, this 14 Chapter Video Guide has Everything you nee...

#### [Getting Started: iOS Support - Duet Display](http://share.charchub.com/iphone-4-getting-started-guide.pdf)

Beginner's Guide: How to set up and get started with your new iPad, iPad mini, iPad Air, or iPad Pro If you're just getting your first iPad, here's everything you need to get up and running! Lory Gil. 14 May 2020 0 Source: iMore. Whether you've just got an iPad, iPad Air, iPad mini, or iPad Pro, there are a few steps to getting started. We've got guides for all the steps you need, from the ...

#### [Apple iPhone 4 specs - PhoneArena](http://share.charchub.com/iphone-4-getting-started-guide.pdf)

Get the newest iPhone for an unbelievable price. AT&T. Pay as low as \$0/mo. over 30 mo. after trade?in and AT&T bill credits. 5. T-Mobile/Sprint, now part of T-Mobile. Get an additional \$150 trade-in credit from T?Mobile/Sprint. 6. Verizon. Pay as low as \$11.95/mo. over 24 mo. after trade?in and Verizon bill credits. 7. Shop iPhone 12. Shop iPhone 12 Pro. Get 3% Daily Cash back on your ...

#### [iPhone 4 Repair - iFixit](http://share.charchub.com/iphone-4-getting-started-guide.pdf)

Get Started; Resources; Demo; Make signing in easy. Provide a fast, secure, and privacy-friendly way for users to set up an account and start using your apps and websites. Planning. Sign in with Apple allows you to set up a user account in your system, complete with name, verified email address, and unique stable identifiers that allow the user to sign in to your app with their Apple ID. It ...

# [Swift.org - Getting Started](http://share.charchub.com/iphone-4-getting-started-guide.pdf)

To get started quickly on Teams, we recommend you create two or three teams and channels for a select group of

early adopters. By first rolling out Teams on a small scale, you'll learn Teams by using Teams and gain valuable insights to inform how you deploy Teams across your whole organization. If you're a small business, this Quick start guide is all you need to roll out Teams to your whole ...

# [Apple Business Manager - Getting Started Guide](http://share.charchub.com/iphone-4-getting-started-guide.pdf)

This step-by-step guide teaches you how get set up and learn the basics. When you finish the guide, you'll know how to find info about a place and how to get there. And you'll save time because the Maps app will know your home and work addresses. 1. Save your home and work. Type less by saving your home and work addresses. And then shorten your commute by getting the fastest route. To save ...

# [Getting Started With iOS and iPadOS | AppleVis](http://share.charchub.com/iphone-4-getting-started-guide.pdf)

# [iPhone 6 – Complete Beginners Guide - YouTube](http://share.charchub.com/iphone-4-getting-started-guide.pdf)

Bring your ideas to life with ARKit using this Quick Start Guide for Unreal Engine 4.17! Project Setup. To use a project with the experimental Apple ARKit plugin, you must first have the following prerequisites: Unreal Engine 4.17, with ARKit Support; XCode 9 Beta 3 or 4; iPhone or iPad with iOS 11 Beta; Both XCode 9 Beta 3 or 4 and iPhone or iPad with iOS 11 Beta can be downloaded from http ...

# Iphone 4 Getting Started Guide

The most popular ebook you must read is Iphone 4 Getting Started Guide. I am sure you will love the Iphone 4 Getting Started Guide. You can download it to your laptop through easy steps.

# Iphone 4 Getting Started Guide

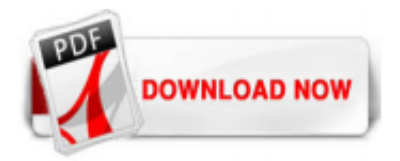

 $1/1$